Last update: **2021/02/17 15:30**

# <span id="page-0-0"></span>**Manuals públics**

- [Enllaços d'interès](https://wiki.caminstech.upc.edu/doku.php?id=public:links)
- [Manuals públics](#page-0-0)

### **Entorn de treball**

#### **Estació de treball**

- [Configurar els servidors DNS a l'adaptador de xarxa Windows](https://wiki.caminstech.upc.edu/doku.php?id=public:entorn-treball:estacio-treball:configurar_dns_windows)
- [Eina de suport remot a estacions de treball: TeamViewer](https://wiki.caminstech.upc.edu/doku.php?id=public:entorn-treball:estacio-treball:suport-remot-estacions-treball)
- [Eines per escanejar PDFs](https://wiki.caminstech.upc.edu/doku.php?id=public:entorn-treball:estacio-treball:eines_escaneig_pdf)
- [Recarregar una pàgina evitant la caché del navegador](https://wiki.caminstech.upc.edu/doku.php?id=public:entorn-treball:estacio-treball:desactivar-cache-navegador)
- [Signatura amb Certificat Digital](https://wiki.caminstech.upc.edu/doku.php?id=public:entorn-treball:estacio-treball:signatura_amb_certificat_digital)

## **Recursos per a la recerca**

- [Introducció a Grafana](https://wiki.caminstech.upc.edu/doku.php?id=public:recursos-recerca:grafana)
- [Smartlab](https://wiki.caminstech.upc.edu/doku.php?id=public:recursos-recerca:smartlab)

## **Suport a la gestió**

aquest namespace no existeix: public:suport-gestio

From: <https://wiki.caminstech.upc.edu/> - **CaminsTECH Wiki**

Permanent link: **<https://wiki.caminstech.upc.edu/doku.php?id=public:manuals&rev=1613572234>**

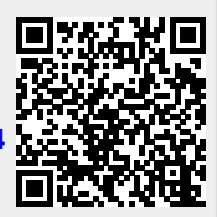